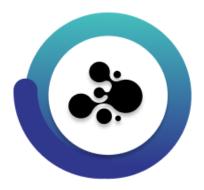

# Default Elements 2415

**Release notes** 

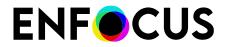

Public

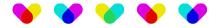

## **New features and improvements**

This release will introduce a range of new features and improvements, including:

## Execute command (v11):

#### Node.js:

This release contains the migration from Legacy to Node.js of the Execute command app.

### New feature:

A new property 'Include password' is added which has two options 'Yes' and 'No'. The default is set to 'No' and in case of 'Yes', the user can enter the password in the subproperty 'Password' and include that password in the 'Arguments' property with the placeholder %4.

**Note:** The property 'Execution mode' is no longer supported in Execute command app from version 11. The default Execution mode is 'Concurrent'. The app, however, now supports advanced performance tuning. Setting the flow property "Show advanced element properties" to Yes adds the property "Number of slots" to the app. Setting it to 1 has the same effect as the earlier serialized processing mode.

## Pack job (v11):

## Node.js:

This release contains the migration from Legacy to Node.js of the Pack job app.

## Log job info (v8):

#### Node.js:

This release contains the migration from Legacy to Node.js of the Inject job app.

**Note**: The property **"Scheme"** is no longer supported. The functionality of "Location path" and "Key/value pair" is fully covered by the use of single-line text with variables.

#### New feature:

A new option "Error" is added in "Message level" property dropdown.

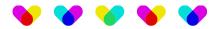

## Opaque pickup (v3):

## Node.js:

This release contains the migration from Legacy to Node.js of the Pack job app.

### New feature:

The app has an additional **Pickup mode**: Metadata is asset. There are a few cases in which this new pickup mode is quite handy. For example, you can use it if you want to keep a copy of the original job intact throughout the flow and make it available again at the end with Export metadata.